## Buchhaltung für Betreuung **Buchhaltung für Betreuung** Blatt **Blatt** Blatt **Blatt**

Betreute(r): \_\_\_\_\_\_\_\_\_\_\_\_\_\_\_\_\_\_\_\_\_\_\_\_\_\_\_\_\_\_\_\_ Konto: \_\_\_\_\_\_\_\_\_\_\_\_\_\_\_\_\_\_\_\_\_\_\_\_\_\_

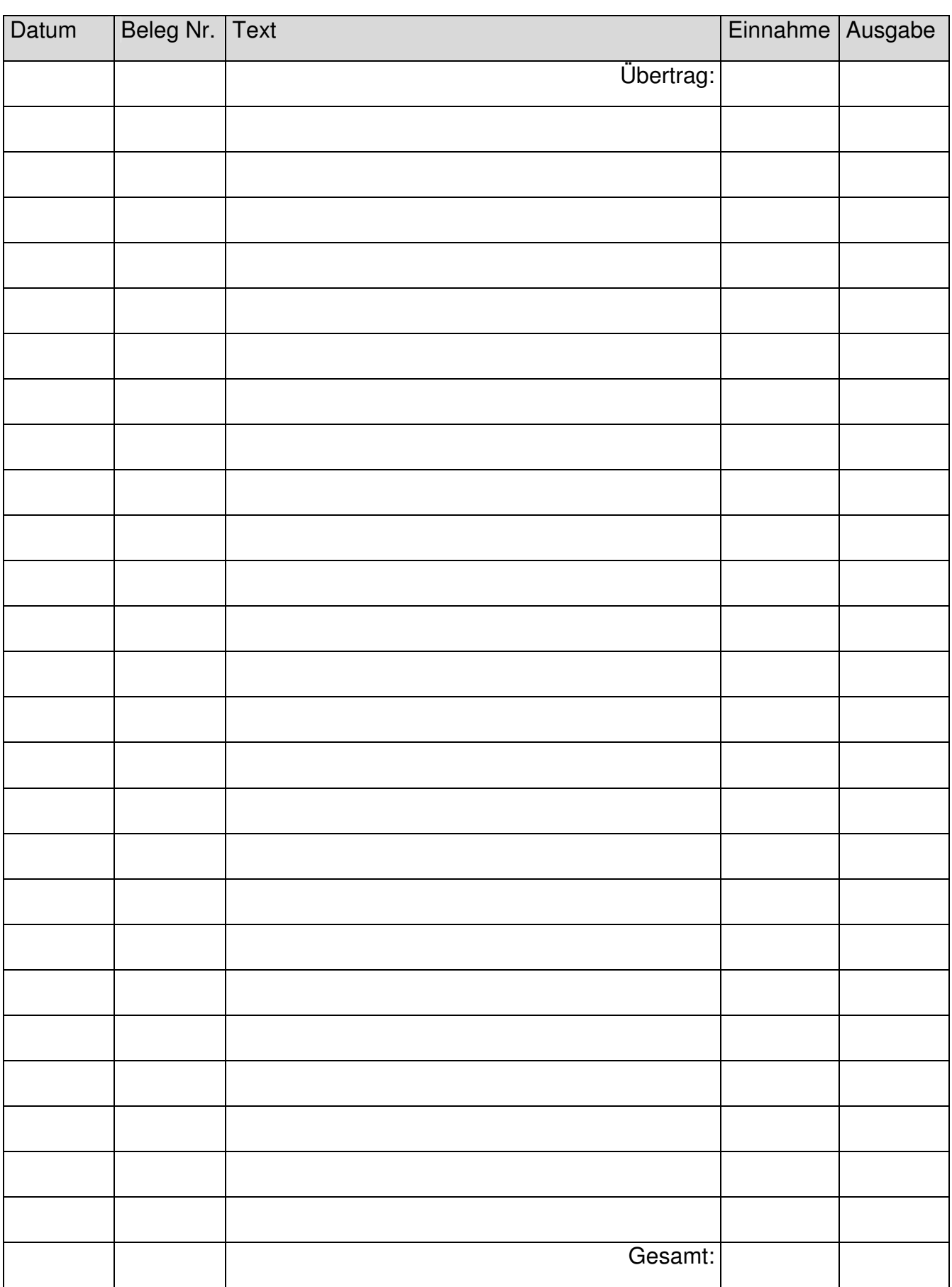